Pham 129396

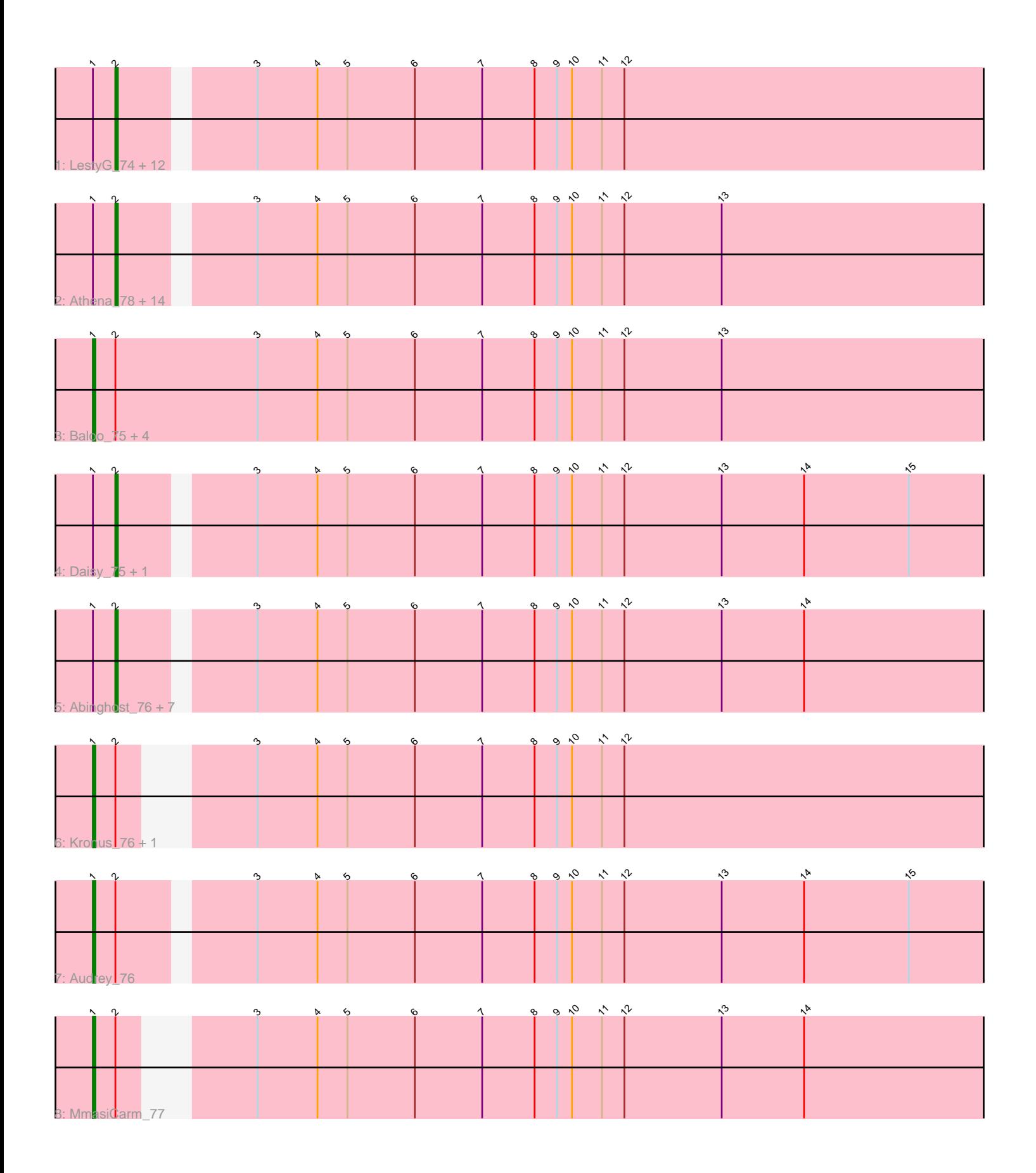

Note: Tracks are now grouped by subcluster and scaled. Switching in subcluster is indicated by changes in track color. Track scale is now set by default to display the region 30 bp upstream of start 1 to 30 bp downstream of the last possible start. If this default region is judged to be packed too tightly with annotated starts, the track will be further scaled to only show that region of the ORF with annotated starts. This action will be indicated by adding "Zoomed" to the title. For starts, yellow indicates the location of called starts comprised solely of Glimmer/GeneMark auto-annotations, green indicates the location of called starts with at least 1 manual gene annotation.

# Pham 129396 Report

This analysis was run 04/28/24 on database version 559.

Pham number 129396 has 47 members, 3 are drafts.

Phages represented in each track:

• Track 1 : LestyG\_74, Tydolla\_72, Jackstina\_71, Akoma\_76, HarveySr\_75, Philly\_75, Casbah\_76, Kamiyu\_76, Neos5\_76, Yinz\_76, GlenHope\_77, Phaedrus\_71, Mortcellus\_76 • Track 2 : Athena 78, Briakila 76, Ben11 76, Gervas 77, Corofin 76, RomaT 76, Morty007 75, SlippinJimmy 79, Marley1013 77, Halfpint 76, Phlyer 76, Pipefish\_78, Obutu\_78, Rita1961\_77, Compostia\_75 • Track 3 : Baloo 75, Deenasa 76, Nozo 76, OrangeOswald 76, ChaChing 76 • Track 4 : Daisy\_75, Heathcliff\_76 • Track 5 : Abinghost\_76, Devonte\_75, Gadjet\_77, Yahalom\_74, Bernardo\_77, Chandler\_76, SynergyX\_76, RagingRooster\_75 • Track 6 : Kronus 76, Phayeta 79 • Track 7 : Audrey 76

• Track 8 : MmasiCarm 77

## **Summary of Final Annotations (See graph section above for start numbers):**

The start number called the most often in the published annotations is 2, it was called in 35 of the 44 non-draft genes in the pham.

Genes that call this "Most Annotated" start:

• Abinghost\_76, Akoma\_76, Athena\_78, Ben11\_76, Bernardo\_77, Briakila\_76, Casbah\_76, Chandler\_76, Compostia\_75, Corofin\_76, Daisy\_75, Devonte\_75, Gadjet\_77, Gervas\_77, GlenHope\_77, Halfpint\_76, HarveySr\_75, Heathcliff\_76, Jackstina\_71, Kamiyu\_76, LestyG\_74, Marley1013\_77, Mortcellus\_76, Morty007\_75, Neos5\_76, Obutu\_78, Phaedrus\_71, Philly\_75, Phlyer\_76, Pipefish\_78, RagingRooster\_75, Rita1961\_77, RomaT\_76, SlippinJimmy\_79, SynergyX\_76, Tydolla\_72, Yahalom\_74, Yinz\_76,

Genes that have the "Most Annotated" start but do not call it: • Audrey\_76, Baloo\_75, ChaChing\_76, Deenasa\_76, Kronus\_76, MmasiCarm\_77, Nozo\_76, OrangeOswald\_76, Phayeta\_79,

Genes that do not have the "Most Annotated" start: •

# **Summary by start number:**

Start 1:

- Found in 47 of 47 ( 100.0% ) of genes in pham
- Manual Annotations of this start: 9 of 44
- Called 19.1% of time when present

• Phage (with cluster) where this start called: Audrey\_76 (B3), Baloo\_75 (B3), ChaChing\_76 (B3), Deenasa\_76 (B3), Kronus\_76 (B3), MmasiCarm\_77 (B3), Nozo\_76 (B3), OrangeOswald\_76 (B3), Phayeta\_79 (B3),

Start 2:

- Found in 47 of 47 ( 100.0% ) of genes in pham
- Manual Annotations of this start: 35 of 44
- Called 80.9% of time when present

• Phage (with cluster) where this start called: Abinghost 76 (B3), Akoma 76 (B3), Athena\_78 (B3), Ben11\_76 (B3), Bernardo\_77 (B3), Briakila\_76 (B3), Casbah\_76 (B3), Chandler\_76 (B3), Compostia\_75 (B3), Corofin\_76 (B3), Daisy\_75 (B3), Devonte\_75 (B3), Gadjet\_77 (B3), Gervas\_77 (B3), GlenHope\_77 (B3), Halfpint\_76 (B3), HarveySr\_75 (B3), Heathcliff\_76 (B3), Jackstina\_71 (B3), Kamiyu\_76 (B3), LestyG\_74 (B3), Marley1013\_77 (B3), Mortcellus\_76 (B3), Morty007\_75 (B3), Neos5\_76 (B3), Obutu\_78 (B3), Phaedrus\_71 (B3), Philly\_75 (B3), Phlyer\_76 (B3), Pipefish\_78 (B3), RagingRooster\_75 (B3), Rita1961\_77 (B3), RomaT\_76 (B3), SlippinJimmy\_79 (B3), SynergyX\_76 (B3), Tydolla\_72 (B3), Yahalom\_74 (B3), Yinz\_76 (B3),

#### **Summary by clusters:**

There is one cluster represented in this pham: B3

Info for manual annotations of cluster B3:

•Start number 1 was manually annotated 9 times for cluster B3. •Start number 2 was manually annotated 35 times for cluster B3.

## **Gene Information:**

Gene: Abinghost\_76 Start: 59516, Stop: 59863, Start Num: 2 Candidate Starts for Abinghost\_76: (Start: 1 @59507 has 9 MA's), (Start: 2 @59516 has 35 MA's), (3, 59564), (4, 59588), (5, 59600), (6, 59627), (7, 59654), (8, 59675), (9, 59684), (10, 59690), (11, 59702), (12, 59711), (13, 59750), (14, 59783),

Gene: Akoma\_76 Start: 59556, Stop: 59903, Start Num: 2 Candidate Starts for Akoma\_76: (Start: 1 @59547 has 9 MA's), (Start: 2 @59556 has 35 MA's), (3, 59604), (4, 59628), (5, 59640), (6, 59667), (7, 59694), (8, 59715), (9, 59724), (10, 59730), (11, 59742), (12, 59751),

Gene: Athena\_78 Start: 60291, Stop: 60638, Start Num: 2 Candidate Starts for Athena\_78: (Start: 1 @60282 has 9 MA's), (Start: 2 @60291 has 35 MA's), (3, 60339), (4, 60363), (5, 60375), (6, 60402), (7, 60429), (8, 60450), (9, 60459), (10, 60465), (11, 60477), (12, 60486), (13, 60525),

Gene: Audrey\_76 Start: 59536, Stop: 59892, Start Num: 1 Candidate Starts for Audrey\_76: (Start: 1 @59536 has 9 MA's), (Start: 2 @59545 has 35 MA's), (3, 59593), (4, 59617), (5, 59629), (6, 59656), (7, 59683), (8, 59704), (9, 59713), (10, 59719), (11, 59731), (12, 59740), (13, 59779), (14, 59812), (15, 59854),

Gene: Baloo\_75 Start: 59379, Stop: 59744, Start Num: 1 Candidate Starts for Baloo\_75: (Start: 1 @59379 has 9 MA's), (Start: 2 @59388 has 35 MA's), (3, 59445), (4, 59469), (5, 59481), (6, 59508), (7, 59535), (8, 59556), (9, 59565), (10, 59571), (11, 59583), (12, 59592), (13, 59631),

Gene: Ben11\_76 Start: 59772, Stop: 60119, Start Num: 2 Candidate Starts for Ben11\_76: (Start: 1 @59763 has 9 MA's), (Start: 2 @59772 has 35 MA's), (3, 59820), (4, 59844), (5, 59856), (6, 59883), (7, 59910), (8, 59931), (9, 59940), (10, 59946), (11, 59958), (12, 59967), (13, 60006),

Gene: Bernardo\_77 Start: 59747, Stop: 60082, Start Num: 2 Candidate Starts for Bernardo\_77:

(Start: 1 @59738 has 9 MA's), (Start: 2 @59747 has 35 MA's), (3, 59783), (4, 59807), (5, 59819), (6, 59846), (7, 59873), (8, 59894), (9, 59903), (10, 59909), (11, 59921), (12, 59930), (13, 59969), (14, 60002),

Gene: Briakila\_76 Start: 59755, Stop: 60090, Start Num: 2 Candidate Starts for Briakila\_76: (Start: 1 @59746 has 9 MA's), (Start: 2 @59755 has 35 MA's), (3, 59791), (4, 59815), (5, 59827), (6, 59854), (7, 59881), (8, 59902), (9, 59911), (10, 59917), (11, 59929), (12, 59938), (13, 59977),

Gene: Casbah\_76 Start: 59856, Stop: 60203, Start Num: 2 Candidate Starts for Casbah\_76:

(Start: 1 @59847 has 9 MA's), (Start: 2 @59856 has 35 MA's), (3, 59904), (4, 59928), (5, 59940), (6, 59967), (7, 59994), (8, 60015), (9, 60024), (10, 60030), (11, 60042), (12, 60051),

Gene: ChaChing\_76 Start: 59564, Stop: 59908, Start Num: 1 Candidate Starts for ChaChing\_76:

(Start: 1 @59564 has 9 MA's), (Start: 2 @59573 has 35 MA's), (3, 59609), (4, 59633), (5, 59645), (6, 59672), (7, 59699), (8, 59720), (9, 59729), (10, 59735), (11, 59747), (12, 59756), (13, 59795),

Gene: Chandler\_76 Start: 60332, Stop: 60679, Start Num: 2 Candidate Starts for Chandler\_76:

(Start: 1 @60323 has 9 MA's), (Start: 2 @60332 has 35 MA's), (3, 60380), (4, 60404), (5, 60416), (6, 60443), (7, 60470), (8, 60491), (9, 60500), (10, 60506), (11, 60518), (12, 60527), (13, 60566), (14, 60599),

Gene: Compostia\_75 Start: 60001, Stop: 60348, Start Num: 2 Candidate Starts for Compostia\_75: (Start: 1 @59992 has 9 MA's), (Start: 2 @60001 has 35 MA's), (3, 60049), (4, 60073), (5, 60085), (6, 60112), (7, 60139), (8, 60160), (9, 60169), (10, 60175), (11, 60187), (12, 60196), (13, 60235),

Gene: Corofin\_76 Start: 59579, Stop: 59914, Start Num: 2 Candidate Starts for Corofin\_76: (Start: 1 @59570 has 9 MA's), (Start: 2 @59579 has 35 MA's), (3, 59615), (4, 59639), (5, 59651), (6, 59678), (7, 59705), (8, 59726), (9, 59735), (10, 59741), (11, 59753), (12, 59762), (13, 59801),

Gene: Daisy\_75 Start: 59118, Stop: 59465, Start Num: 2 Candidate Starts for Daisy\_75: (Start: 1 @59109 has 9 MA's), (Start: 2 @59118 has 35 MA's), (3, 59166), (4, 59190), (5, 59202), (6, 59229), (7, 59256), (8, 59277), (9, 59286), (10, 59292), (11, 59304), (12, 59313), (13, 59352), (14, 59385), (15, 59427),

Gene: Deenasa\_76 Start: 60458, Stop: 60814, Start Num: 1 Candidate Starts for Deenasa\_76: (Start: 1 @60458 has 9 MA's), (Start: 2 @60467 has 35 MA's), (3, 60515), (4, 60539), (5, 60551), (6, 60578), (7, 60605), (8, 60626), (9, 60635), (10, 60641), (11, 60653), (12, 60662), (13, 60701),

Gene: Devonte\_75 Start: 59195, Stop: 59530, Start Num: 2 Candidate Starts for Devonte\_75: (Start: 1 @59186 has 9 MA's), (Start: 2 @59195 has 35 MA's), (3, 59231), (4, 59255), (5, 59267), (6, 59294), (7, 59321), (8, 59342), (9, 59351), (10, 59357), (11, 59369), (12, 59378), (13, 59417), (14, 59450),

Gene: Gadjet\_77 Start: 59930, Stop: 60265, Start Num: 2 Candidate Starts for Gadjet\_77:

(Start: 1 @59921 has 9 MA's), (Start: 2 @59930 has 35 MA's), (3, 59966), (4, 59990), (5, 60002), (6, 60029), (7, 60056), (8, 60077), (9, 60086), (10, 60092), (11, 60104), (12, 60113), (13, 60152), (14, 60185),

Gene: Gervas\_77 Start: 60024, Stop: 60359, Start Num: 2 Candidate Starts for Gervas\_77: (Start: 1 @60015 has 9 MA's), (Start: 2 @60024 has 35 MA's), (3, 60060), (4, 60084), (5, 60096), (6, 60123), (7, 60150), (8, 60171), (9, 60180), (10, 60186), (11, 60198), (12, 60207), (13, 60246),

Gene: GlenHope\_77 Start: 59591, Stop: 59938, Start Num: 2

Candidate Starts for GlenHope\_77:

(Start: 1 @59582 has 9 MA's), (Start: 2 @59591 has 35 MA's), (3, 59639), (4, 59663), (5, 59675), (6, 59702), (7, 59729), (8, 59750), (9, 59759), (10, 59765), (11, 59777), (12, 59786),

Gene: Halfpint\_76 Start: 59333, Stop: 59680, Start Num: 2 Candidate Starts for Halfpint\_76: (Start: 1 @59324 has 9 MA's), (Start: 2 @59333 has 35 MA's), (3, 59381), (4, 59405), (5, 59417), (6, 59444), (7, 59471), (8, 59492), (9, 59501), (10, 59507), (11, 59519), (12, 59528), (13, 59567),

Gene: HarveySr\_75 Start: 59102, Stop: 59449, Start Num: 2 Candidate Starts for HarveySr\_75: (Start: 1 @59093 has 9 MA's), (Start: 2 @59102 has 35 MA's), (3, 59150), (4, 59174), (5, 59186), (6, 59213), (7, 59240), (8, 59261), (9, 59270), (10, 59276), (11, 59288), (12, 59297),

Gene: Heathcliff\_76 Start: 59512, Stop: 59859, Start Num: 2 Candidate Starts for Heathcliff\_76: (Start: 1 @59503 has 9 MA's), (Start: 2 @59512 has 35 MA's), (3, 59560), (4, 59584), (5, 59596), (6, 59623), (7, 59650), (8, 59671), (9, 59680), (10, 59686), (11, 59698), (12, 59707), (13, 59746), (14, 59779), (15, 59821),

Gene: Jackstina\_71 Start: 59438, Stop: 59773, Start Num: 2 Candidate Starts for Jackstina\_71:

(Start: 1 @59429 has 9 MA's), (Start: 2 @59438 has 35 MA's), (3, 59474), (4, 59498), (5, 59510), (6, 59537), (7, 59564), (8, 59585), (9, 59594), (10, 59600), (11, 59612), (12, 59621),

Gene: Kamiyu\_76 Start: 59515, Stop: 59862, Start Num: 2 Candidate Starts for Kamiyu\_76: (Start: 1 @59506 has 9 MA's), (Start: 2 @59515 has 35 MA's), (3, 59563), (4, 59587), (5, 59599), (6, 59626), (7, 59653), (8, 59674), (9, 59683), (10, 59689), (11, 59701), (12, 59710),

Gene: Kronus\_76 Start: 60602, Stop: 60946, Start Num: 1 Candidate Starts for Kronus\_76: (Start: 1 @60602 has 9 MA's), (Start: 2 @60611 has 35 MA's), (3, 60647), (4, 60671), (5, 60683), (6, 60710), (7, 60737), (8, 60758), (9, 60767), (10, 60773), (11, 60785), (12, 60794),

Gene: LestyG\_74 Start: 59085, Stop: 59432, Start Num: 2 Candidate Starts for LestyG\_74: (Start: 1 @59076 has 9 MA's), (Start: 2 @59085 has 35 MA's), (3, 59133), (4, 59157), (5, 59169), (6, 59196), (7, 59223), (8, 59244), (9, 59253), (10, 59259), (11, 59271), (12, 59280),

Gene: Marley1013\_77 Start: 60463, Stop: 60798, Start Num: 2 Candidate Starts for Marley1013\_77:

(Start: 1 @60454 has 9 MA's), (Start: 2 @60463 has 35 MA's), (3, 60499), (4, 60523), (5, 60535), (6, 60562), (7, 60589), (8, 60610), (9, 60619), (10, 60625), (11, 60637), (12, 60646), (13, 60685),

Gene: MmasiCarm\_77 Start: 59957, Stop: 60301, Start Num: 1 Candidate Starts for MmasiCarm\_77:

(Start: 1 @59957 has 9 MA's), (Start: 2 @59966 has 35 MA's), (3, 60002), (4, 60026), (5, 60038), (6, 60065), (7, 60092), (8, 60113), (9, 60122), (10, 60128), (11, 60140), (12, 60149), (13, 60188), (14, 60221),

Gene: Mortcellus\_76 Start: 60670, Stop: 61017, Start Num: 2 Candidate Starts for Mortcellus\_76: (Start: 1 @60661 has 9 MA's), (Start: 2 @60670 has 35 MA's), (3, 60718), (4, 60742), (5, 60754), (6,

60781), (7, 60808), (8, 60829), (9, 60838), (10, 60844), (11, 60856), (12, 60865),

Gene: Morty007\_75 Start: 60463, Stop: 60798, Start Num: 2 Candidate Starts for Morty007\_75: (Start: 1 @60454 has 9 MA's), (Start: 2 @60463 has 35 MA's), (3, 60499), (4, 60523), (5, 60535), (6, 60562), (7, 60589), (8, 60610), (9, 60619), (10, 60625), (11, 60637), (12, 60646), (13, 60685),

Gene: Neos5\_76 Start: 59925, Stop: 60260, Start Num: 2 Candidate Starts for Neos5\_76: (Start: 1 @59916 has 9 MA's), (Start: 2 @59925 has 35 MA's), (3, 59961), (4, 59985), (5, 59997), (6, 60024), (7, 60051), (8, 60072), (9, 60081), (10, 60087), (11, 60099), (12, 60108),

Gene: Nozo\_76 Start: 60313, Stop: 60669, Start Num: 1 Candidate Starts for Nozo\_76: (Start: 1 @60313 has 9 MA's), (Start: 2 @60322 has 35 MA's), (3, 60370), (4, 60394), (5, 60406), (6, 60433), (7, 60460), (8, 60481), (9, 60490), (10, 60496), (11, 60508), (12, 60517), (13, 60556),

Gene: Obutu\_78 Start: 60137, Stop: 60472, Start Num: 2 Candidate Starts for Obutu\_78: (Start: 1 @60128 has 9 MA's), (Start: 2 @60137 has 35 MA's), (3, 60173), (4, 60197), (5, 60209), (6, 60236), (7, 60263), (8, 60284), (9, 60293), (10, 60299), (11, 60311), (12, 60320), (13, 60359),

Gene: OrangeOswald\_76 Start: 59547, Stop: 59903, Start Num: 1 Candidate Starts for OrangeOswald\_76: (Start: 1 @59547 has 9 MA's), (Start: 2 @59556 has 35 MA's), (3, 59604), (4, 59628), (5, 59640), (6, 59667), (7, 59694), (8, 59715), (9, 59724), (10, 59730), (11, 59742), (12, 59751), (13, 59790),

Gene: Phaedrus\_71 Start: 58985, Stop: 59320, Start Num: 2 Candidate Starts for Phaedrus\_71: (Start: 1 @58976 has 9 MA's), (Start: 2 @58985 has 35 MA's), (3, 59021), (4, 59045), (5, 59057), (6, 59084), (7, 59111), (8, 59132), (9, 59141), (10, 59147), (11, 59159), (12, 59168),

Gene: Phayeta\_79 Start: 60033, Stop: 60389, Start Num: 1 Candidate Starts for Phayeta\_79: (Start: 1 @60033 has 9 MA's), (Start: 2 @60042 has 35 MA's), (3, 60090), (4, 60114), (5, 60126), (6, 60153), (7, 60180), (8, 60201), (9, 60210), (10, 60216), (11, 60228), (12, 60237),

Gene: Philly\_75 Start: 59417, Stop: 59752, Start Num: 2 Candidate Starts for Philly\_75: (Start: 1 @59408 has 9 MA's), (Start: 2 @59417 has 35 MA's), (3, 59453), (4, 59477), (5, 59489), (6, 59516), (7, 59543), (8, 59564), (9, 59573), (10, 59579), (11, 59591), (12, 59600),

Gene: Phlyer\_76 Start: 60268, Stop: 60615, Start Num: 2 Candidate Starts for Phlyer\_76: (Start: 1 @60259 has 9 MA's), (Start: 2 @60268 has 35 MA's), (3, 60316), (4, 60340), (5, 60352), (6, 60379), (7, 60406), (8, 60427), (9, 60436), (10, 60442), (11, 60454), (12, 60463), (13, 60502),

Gene: Pipefish\_78 Start: 60676, Stop: 61011, Start Num: 2 Candidate Starts for Pipefish\_78: (Start: 1 @60667 has 9 MA's), (Start: 2 @60676 has 35 MA's), (3, 60712), (4, 60736), (5, 60748), (6, 60775), (7, 60802), (8, 60823), (9, 60832), (10, 60838), (11, 60850), (12, 60859), (13, 60898),

Gene: RagingRooster\_75 Start: 59248, Stop: 59595, Start Num: 2 Candidate Starts for RagingRooster\_75: (Start: 1 @59239 has 9 MA's), (Start: 2 @59248 has 35 MA's), (3, 59296), (4, 59320), (5, 59332), (6, 59359), (7, 59386), (8, 59407), (9, 59416), (10, 59422), (11, 59434), (12, 59443), (13, 59482), (14, 59515),

Gene: Rita1961\_77 Start: 59914, Stop: 60249, Start Num: 2 Candidate Starts for Rita1961\_77: (Start: 1 @59905 has 9 MA's), (Start: 2 @59914 has 35 MA's), (3, 59950), (4, 59974), (5, 59986), (6, 60013), (7, 60040), (8, 60061), (9, 60070), (10, 60076), (11, 60088), (12, 60097), (13, 60136),

Gene: RomaT\_76 Start: 60122, Stop: 60469, Start Num: 2 Candidate Starts for RomaT\_76: (Start: 1 @60113 has 9 MA's), (Start: 2 @60122 has 35 MA's), (3, 60170), (4, 60194), (5, 60206), (6, 60233), (7, 60260), (8, 60281), (9, 60290), (10, 60296), (11, 60308), (12, 60317), (13, 60356),

Gene: SlippinJimmy\_79 Start: 60944, Stop: 61279, Start Num: 2 Candidate Starts for SlippinJimmy\_79: (Start: 1 @60935 has 9 MA's), (Start: 2 @60944 has 35 MA's), (3, 60980), (4, 61004), (5, 61016), (6, 61043), (7, 61070), (8, 61091), (9, 61100), (10, 61106), (11, 61118), (12, 61127), (13, 61166),

Gene: SynergyX\_76 Start: 59559, Stop: 59906, Start Num: 2

Candidate Starts for SynergyX\_76:

(Start: 1 @59550 has 9 MA's), (Start: 2 @59559 has 35 MA's), (3, 59607), (4, 59631), (5, 59643), (6, 59670), (7, 59697), (8, 59718), (9, 59727), (10, 59733), (11, 59745), (12, 59754), (13, 59793), (14, 59826),

Gene: Tydolla\_72 Start: 59550, Stop: 59885, Start Num: 2 Candidate Starts for Tydolla\_72: (Start: 1 @59541 has 9 MA's), (Start: 2 @59550 has 35 MA's), (3, 59586), (4, 59610), (5, 59622), (6, 59649), (7, 59676), (8, 59697), (9, 59706), (10, 59712), (11, 59724), (12, 59733),

Gene: Yahalom\_74 Start: 59365, Stop: 59712, Start Num: 2 Candidate Starts for Yahalom\_74: (Start: 1 @59356 has 9 MA's), (Start: 2 @59365 has 35 MA's), (3, 59413), (4, 59437), (5, 59449), (6, 59476), (7, 59503), (8, 59524), (9, 59533), (10, 59539), (11, 59551), (12, 59560), (13, 59599), (14, 59632),

Gene: Yinz\_76 Start: 59430, Stop: 59777, Start Num: 2 Candidate Starts for Yinz\_76: (Start: 1 @59421 has 9 MA's), (Start: 2 @59430 has 35 MA's), (3, 59478), (4, 59502), (5, 59514), (6, 59541), (7, 59568), (8, 59589), (9, 59598), (10, 59604), (11, 59616), (12, 59625),